# **Security Features**

#### $\Box$

#### **Contents**

- [1](#page--1-0) [Security features](#page--1-0)
- [2](#page--1-0) [Security recommendations](#page--1-0)
- [3](#page--1-0) [RUT2xx security features](#page--1-0)
- [4](#page--1-0) [RUT9xx security features](#page--1-0)
- [5](#page--1-0) [RUT9xx security features](#page--1-0)
- [6](#page--1-0) [TRB14x security features](#page--1-0)
- [7](#page--1-0) [Active services](#page--1-0)

#### **Security features**

In the table below you can find all the security features supported by Teltonika's devices.

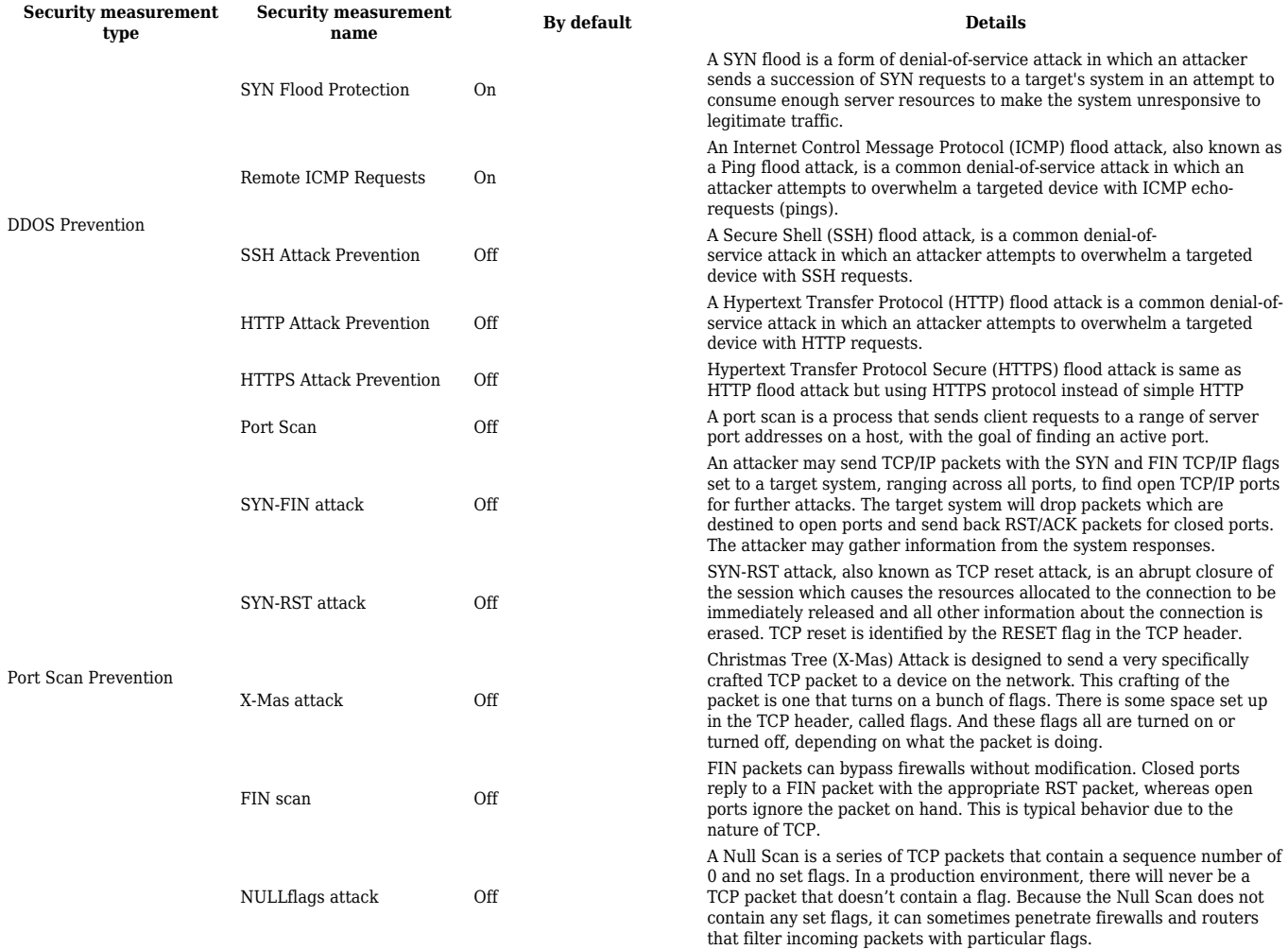

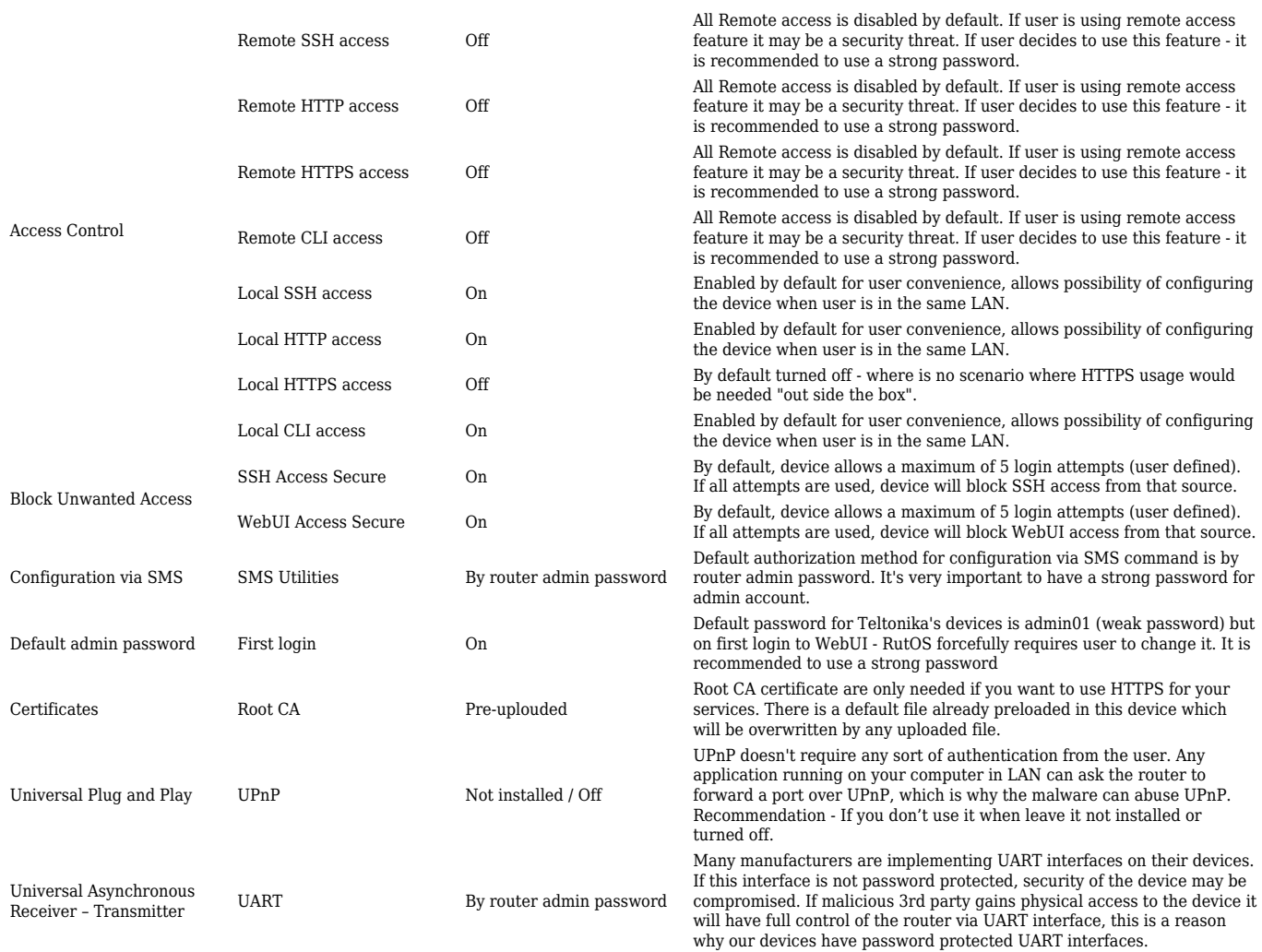

# **Security recommendations**

Security features will not help if you won't use them properly, below you can find a table with recommendations.

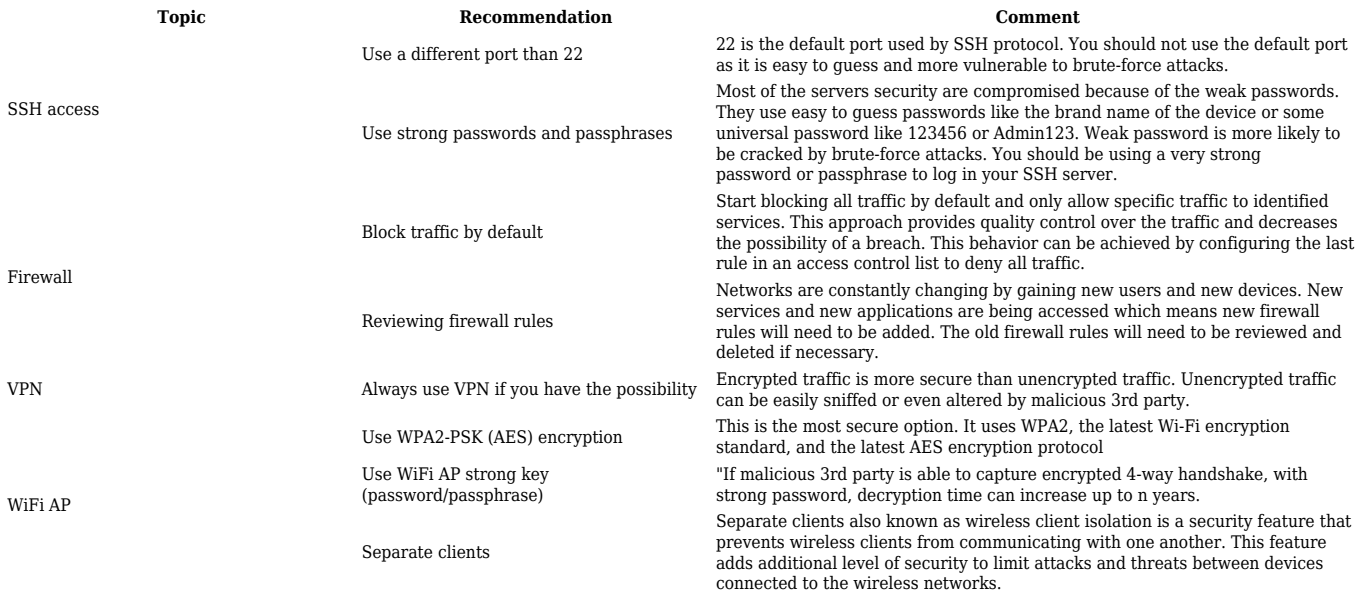

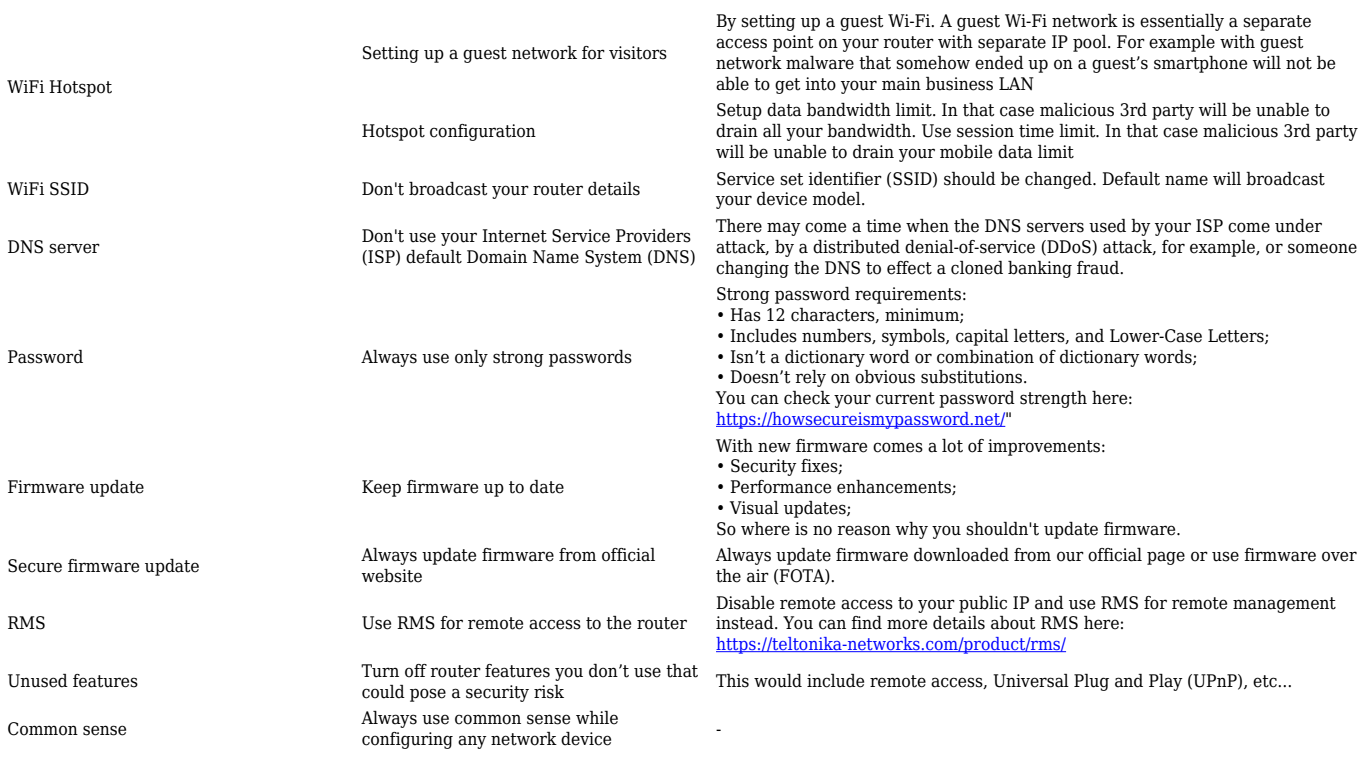

## **RUT2xx security features**

In the table below you can find all the security features supported by Teltonika's **RUT2xx** devices.

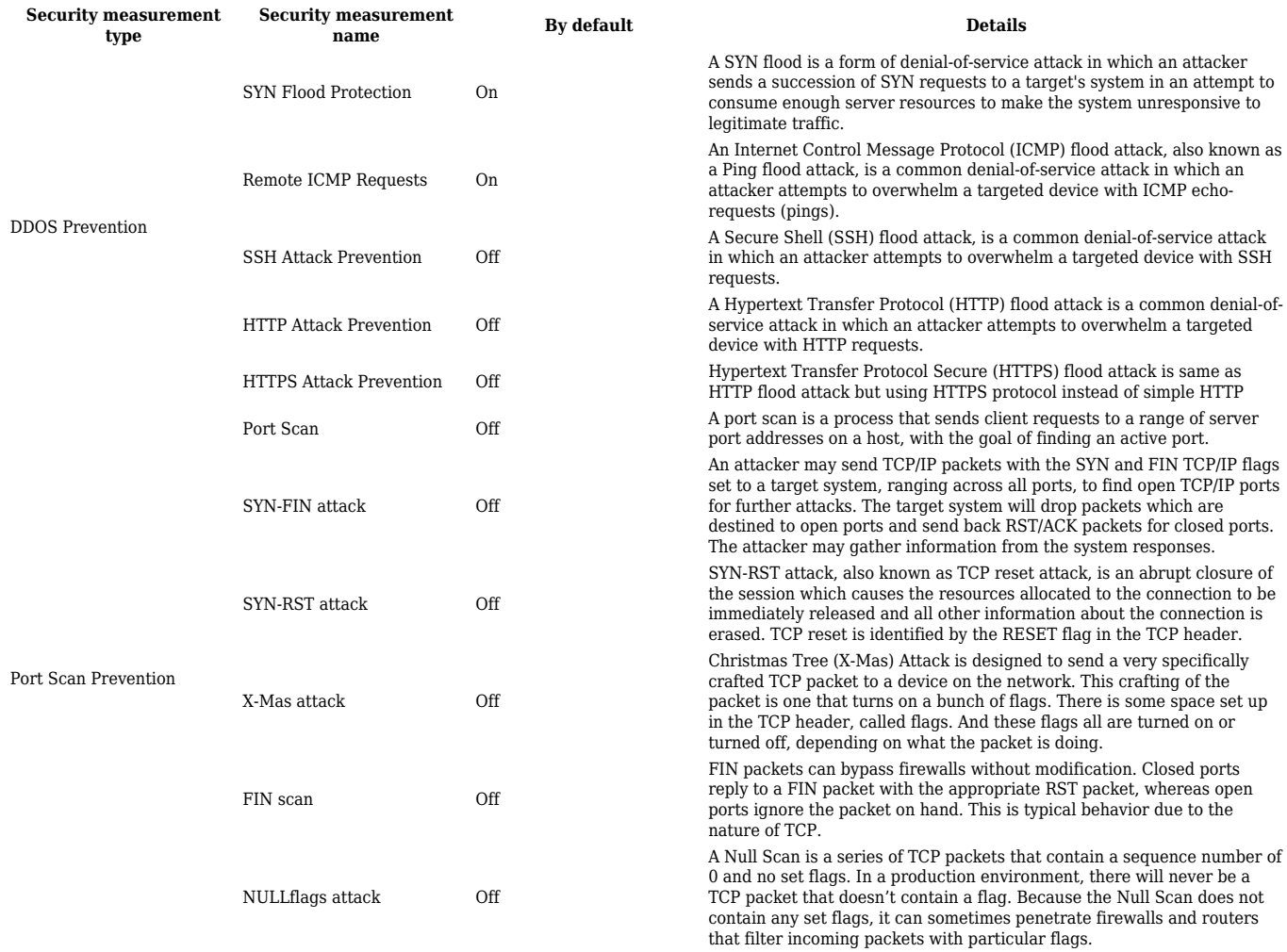

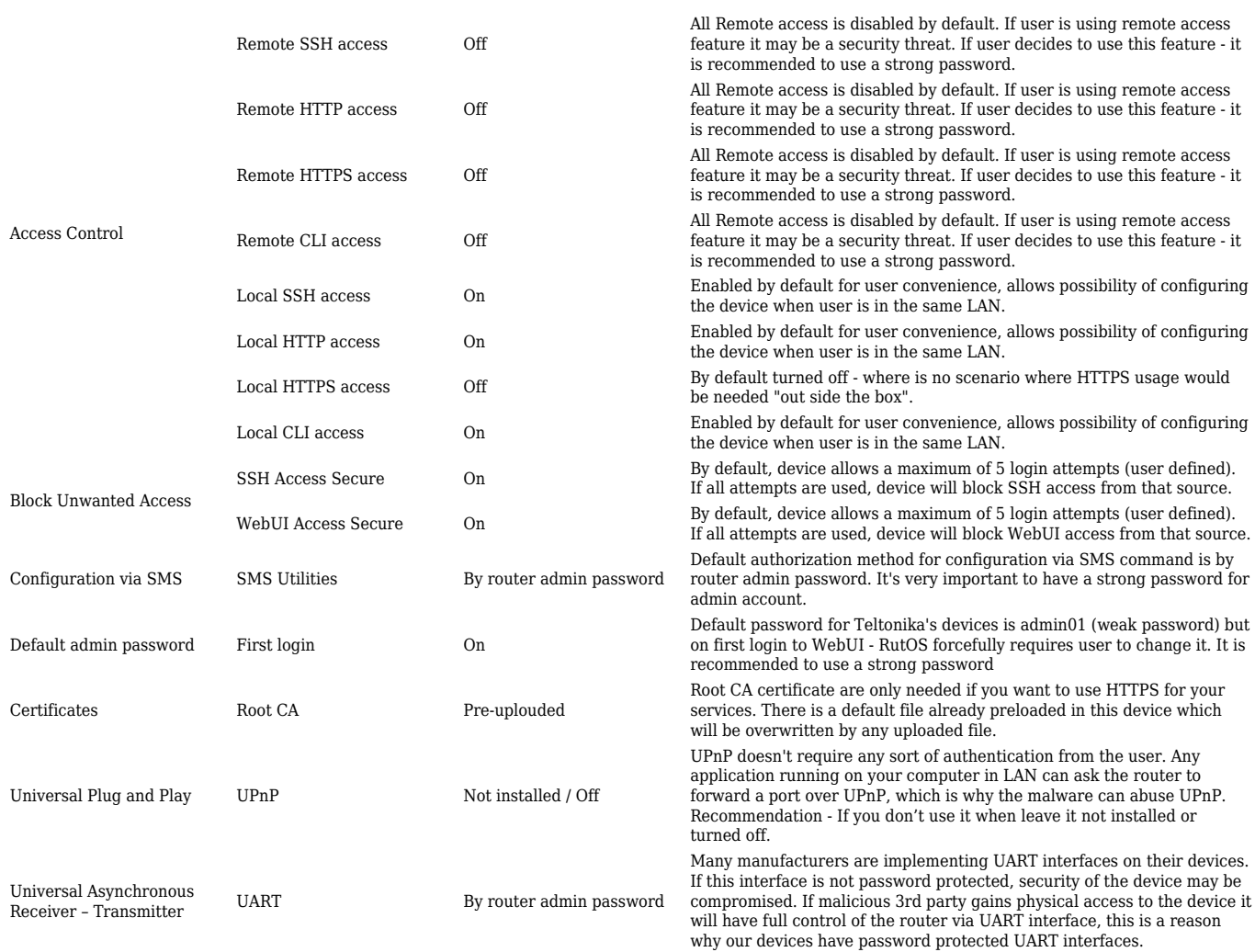

### **RUT9xx security features**

In the table below you can find all the security features supported by Teltonika's **RUT9xx** devices.

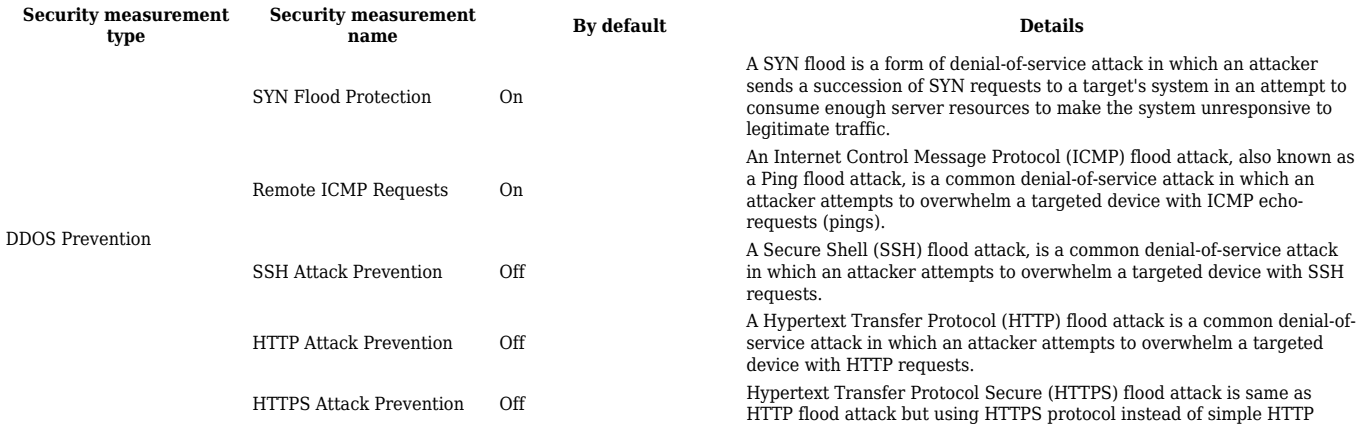

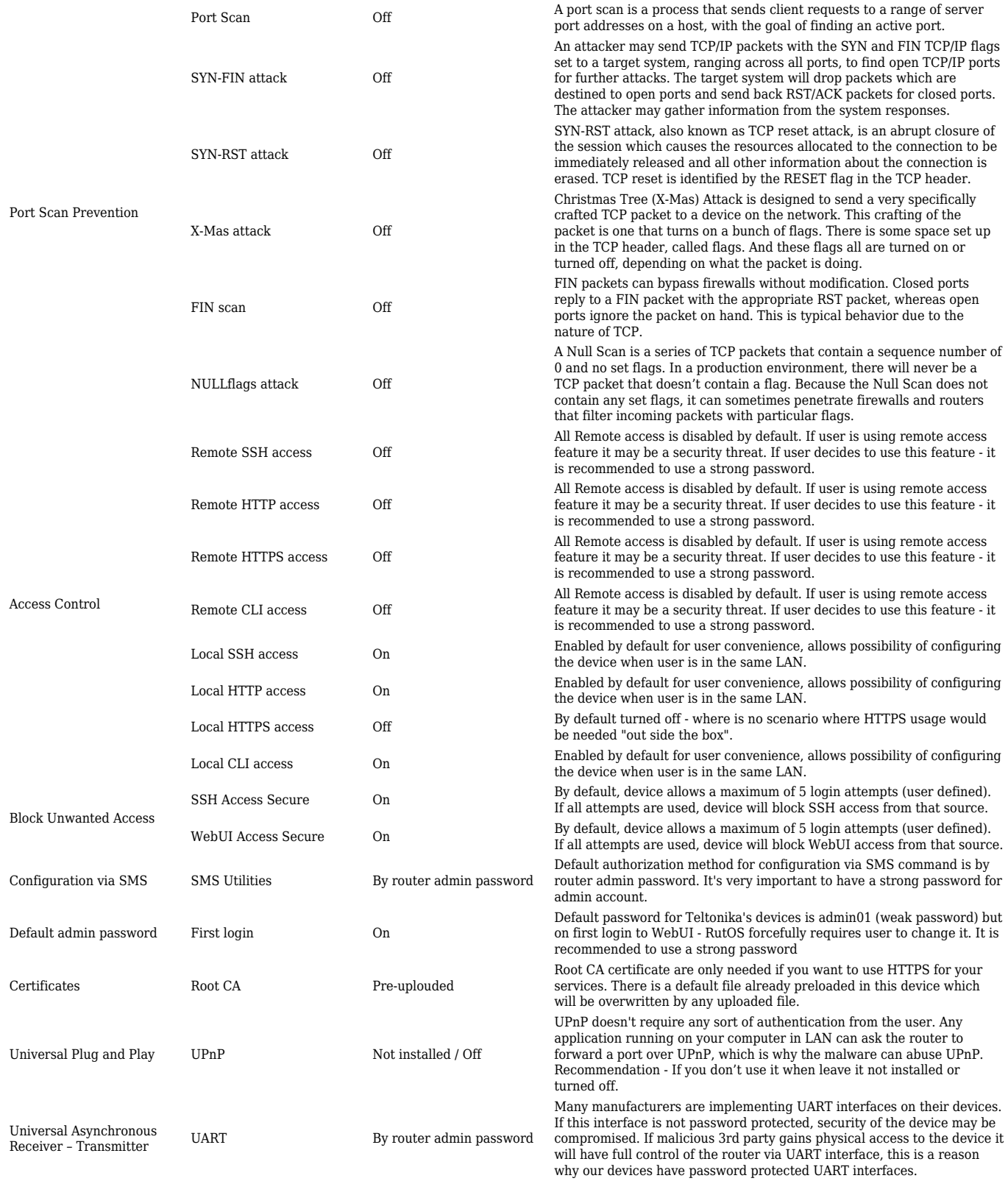

# **RUT9xx security features**

In the table below you can find all the security features supported by Teltonika's **RUT9xx** devices.

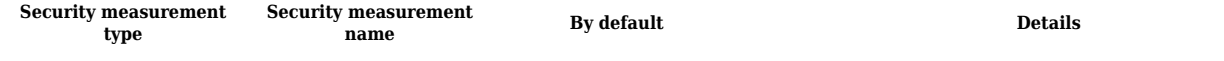

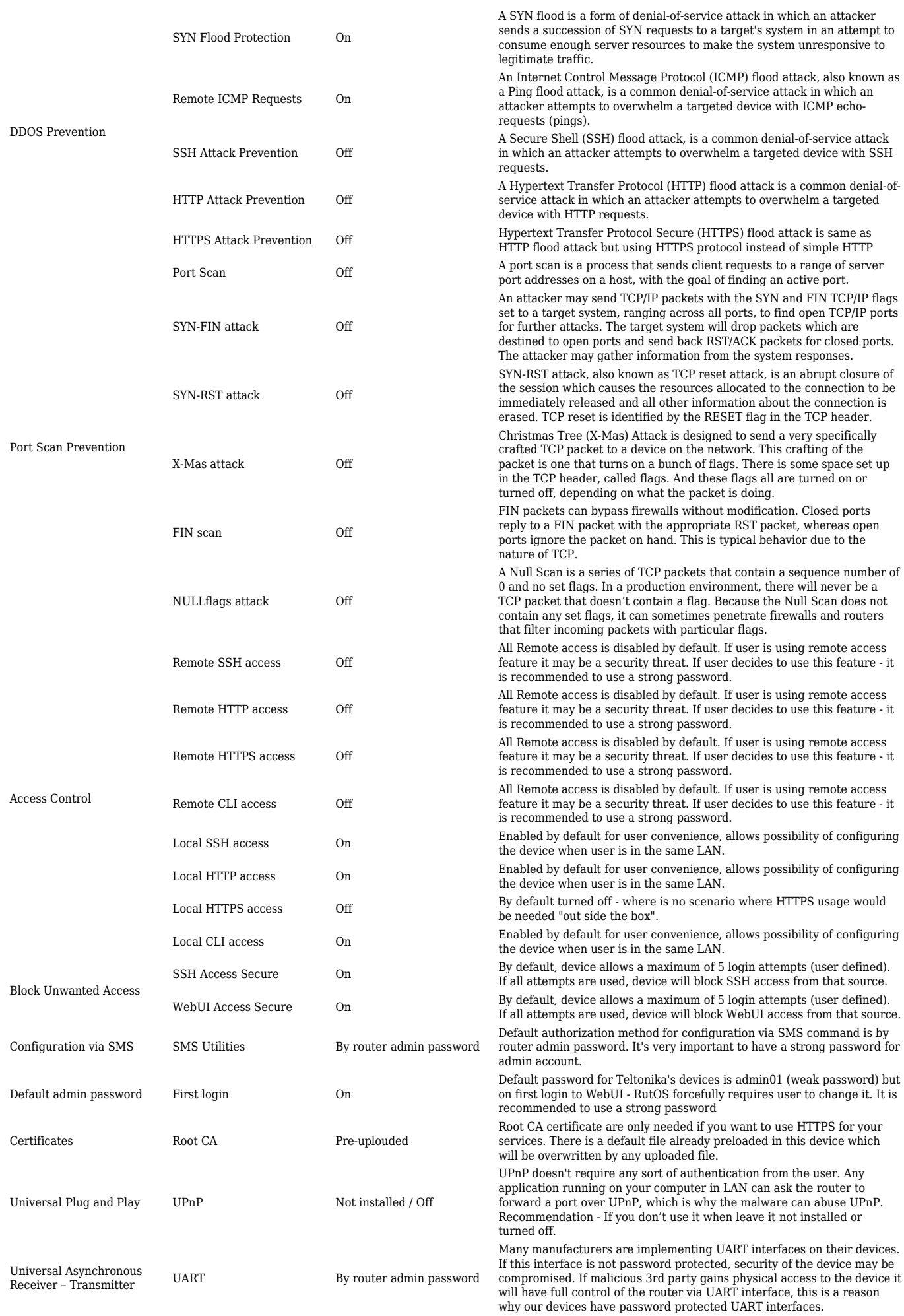

### **TRB14x security features**

#### In the table below you can find all the security features supported by Teltonika's **TRB14x** devices.

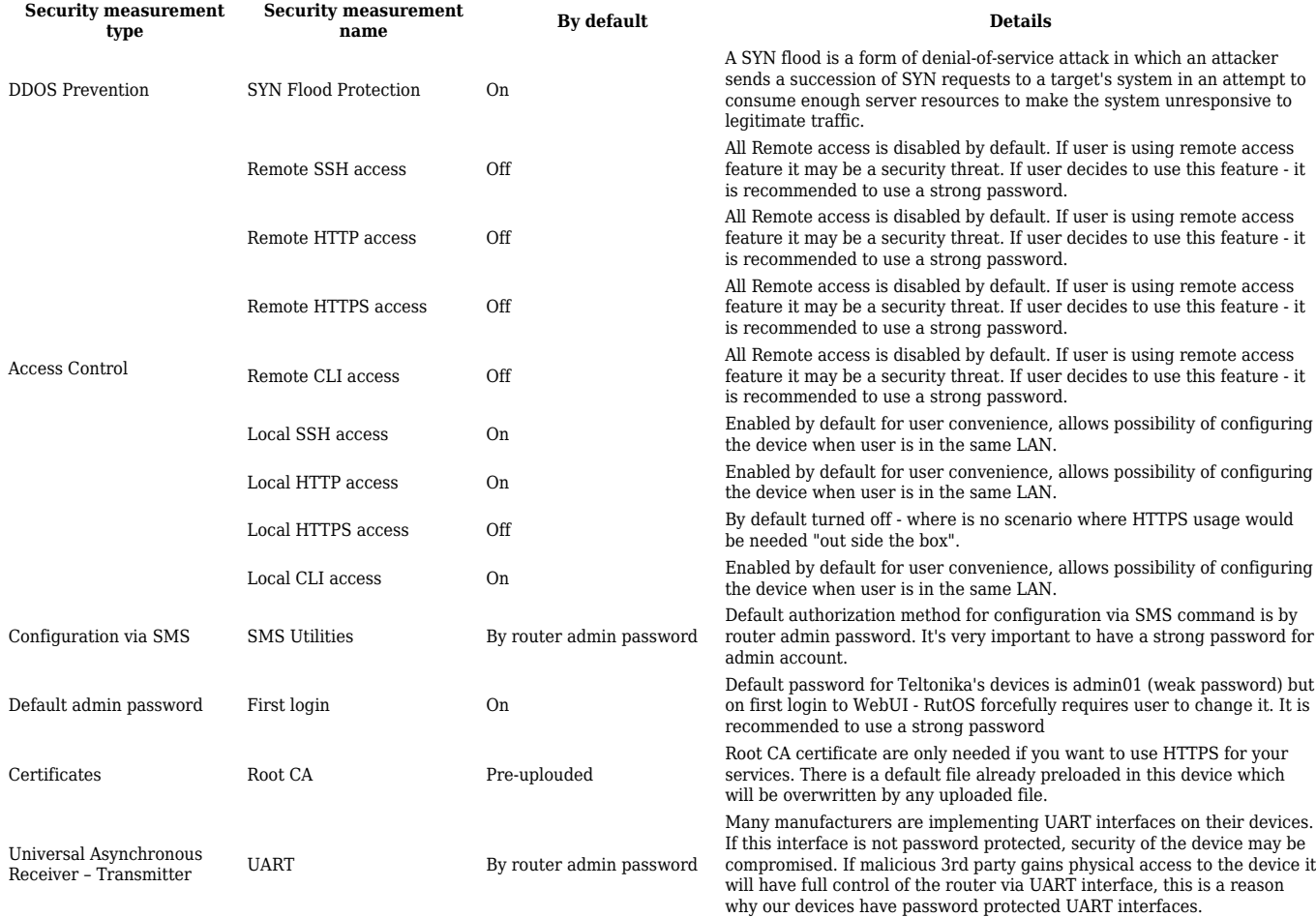

### **Active services**

In the table below you can find all the services, which are enabled on default configuration in Teltonika's devices.

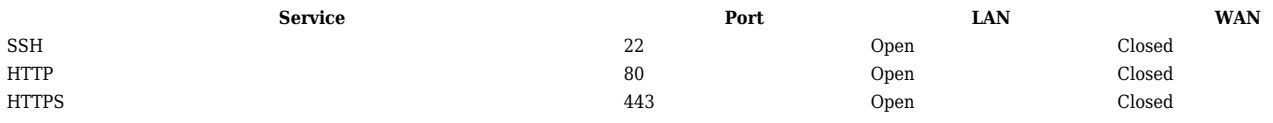